# **Enfoque pragmático del modelo de capas**

Ahora vamos a examinar otro enfoque de un modelo de red en capas, concentrándonos aún más en el papel de cada una de las capas. Vamos a comenzar por examinar una comunicación de punto a punto entre dos periféricos, imaginándonos, por ejemplo, dos ordenadores conectados a través de un cable. Poco a poco, vamos a ir haciendo más complejo el entorno de interconexión añadiendo ordenadores, luego componentes de interconexión, para encontrarnos finalmente con una red compleja de ordenadores interconectados como Internet. El objetivo es comprender mejor este modelo de capas, porque la dificultad de comunicar dos entidades en un entorno heterogéneo es grande.

## 1. Nivel 1 capa Física

Imaginemos, en primer lugar, dos ordenadores autónomos que desean compartir información por medio de un simple cable.

En esta representación, los dos ordenadores se conectan directamente uno al otro: es decir, una conexión punto a punto, igual que ocurre en una conexión telefónica, en la que, una vez establecida, los dos puestos podrán intercambiar datos simultáneamente, sin necesidad de precisar quién es el destinatario. iDe hecho, no hay ambigüedad respecto a quién debe recibir los datos: es el que se encuentra al otro lado del cable!

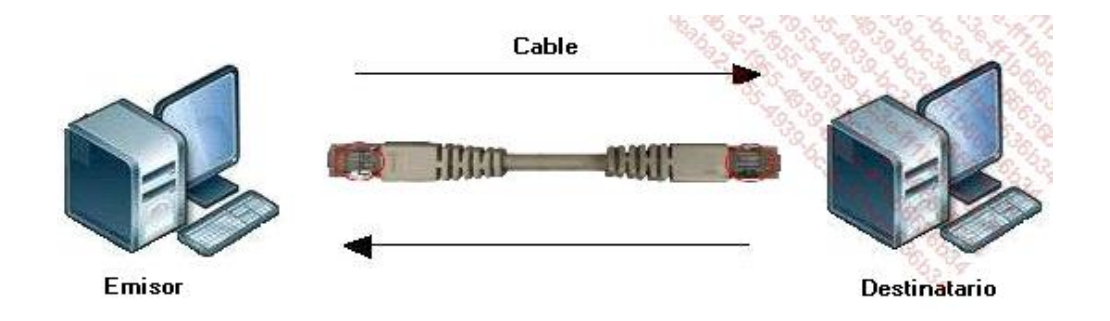

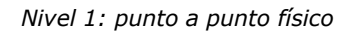

Por eso, en esta configuración, no es necesario ningún identificador y directamente se enruta la información hacia el destinatario que está al otro lado del canal de comunicación.

En este tipo de conexión punto a punto, es necesario utilizar un cable cruzado.

## 2. Nivel 2 capa de Conexión de datos

En este nivel vamos a examinar el ejemplo de un entorno de red local: Ethernet en estrella con par trenzado.

En esta fase no es primordial comprender perfectamente la tecnología de red utilizada para ilustrar la explicación teórica, en este caso Ethernet. Este protocolo lo estudiaremos con más detalle más adelante.

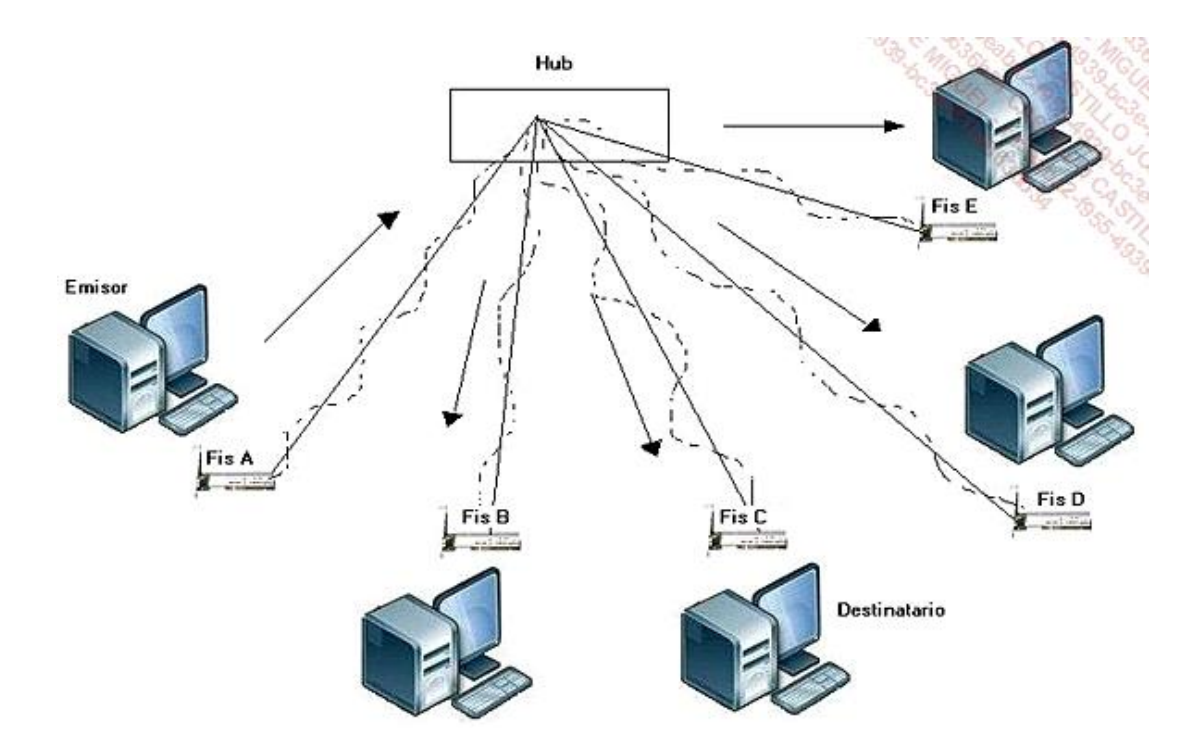

*Nivel 2: red Ethernet en estrella*

Como se ve en la ilustración, todos los ordenadores están equipados con una tarjeta de red. Esta tarjeta sirve para comunicarse con el resto de los recursos conectados a esta red. Cada una de ellas es una especie de interfaz entre el interior del ordenador (el sistema operativo y la configuración de programas de la red) y el exterior de este.

La parte de software se denomina controlador. Permite, como veremos a continuación, establecer la relación con las capas de software superiores.

La relación con la capa Física se realiza mediante el conector presente en la tarjeta de red. Es esta última la que actúa como componente de interconexión.

Cuando un ordenador desee enviar datos, podrá hacerlo en el momento oportuno, aunque eventualmente deba esperar su turno, utilizando su tarjeta de red.

Con esta configuración, la señal que corresponde a los datos se emitirá a través de la tarjeta de red emisora al resto de tarjetas de red presentes. La señal se difundirá, así, como si se tratara de un grifo que se abre para abastecer a las otras tarjetas de red.

Contrariamente a lo que pasaba en el nivel anterior, donde la comunicación era directa (de punto a punto), para el nivel 2, debemos definir identificadores específicos.

Imaginemos que nos encontramos en un lugar atestado de gente; a pesar del barullo de la muchedumbre, logramos localizar a un amigo y lo llamamos. En ese momento, varias personas se dan la vuelta para saber quién llama a esa persona. A continuación, solo nuestro amigo sigue escuchando el mensaje que le transmitimos oralmente.

Por tanto, es necesario determinar, en cada trama enviada, a quién está dirigida la información. El emisor de la información se da a conocer y su identificador se registra en esta trama. Para ello es necesario un sistema de denominación de las partes. El enlace con la tarjeta de red se denomina direccionamiento físico.

Todas las tarjetas de red Ethernet disponen de una dirección física, llamada también dirección MAC (*Medium Access Control*), que viene a ser su propio identificador de nivel 2.

En el siguiente ejemplo, se ha efectuado una solicitud de información en la interfaz de comandos de Windows.

```
Adaptador Inalámbrico Conexión inalámbrica: 
    Sufijo DNS específico para la conexión. . . : 
    Descripción . . . . . . . . . . . . . . . . : Intel(R) WiFi Link 
5100 AGN
    Dirección Física . . . . . . . . . . . : 00-21-5D-E4-49-42
    DHCP habilitado. . . . . . . . . . . . : No 
    Configuración automática habilitada. . : Sí 
    Vínculo: dirección IPv6 local . . . . .: fe80::a803:4bc3:61c9:909%13(Preferido) 
    Dirección IPv4. . . . . . . . . . . . .: 192.168.1.86(Preferido) 
   Máscara de subred. . . . . . . . . . . : 255.255.255.0
    Concesión obtenida . . . . . . . . . . : martes, 12 de mayo de 2015 16:08:09 
    La conexión expira . . . . . . . . . . : miércoles, 13 de mayo de 2015 16:08:09 
   Puerta de enlace predeterminada. . . . : 192.168.1.1
    Servidor DHCP. . . . . . . . . . . . . : 192.168.1.1 
    IAID DHCPv6. . . . . . . . . . . . . . : 335552861 
    DUID de cliente DHCPv6 . . . . . . . . : 00-01-00-01-13-B2-DB-
FE-00-21-70-DB-10-27 
    Servidores DNS. . . . . . . . . . . . : 192.168.1.1 
    NetBIOS sobre TCP/IP . . . . . . . . . : Deshabilitado 
Adaptador Ethernet Conexión de área local : 
    Estado de los medios . . . . . . . . . : medios desconectados 
    Sufijo DNS específico para la conexión : ULi PCI Fast Ethernet Controller 
    Descripción. . . . . . . . . . . . . . : Intel(R) 82567LM 
Gigabit Network Connection
    Dirección física . . . . . . . . . . . : 00-21-70-DB-10-27
   DHCP habilitado. . . . . . . . . . . . No
    Configuración automática habilitada. . : Sí
```
Observe que en este ejemplo aparecen dos tarjetas de red, cada una con un identificador diferente.

El identificador aparece con el nombre *Dirección física*.

Los niveles 1 y 2 forman, a menudo, una sola y única capa para el administrador de red, llamada de base. Esto procede del hecho de que en el modelo de protocolos TCP/IP que a continuación se aplica (con diferencia el más frecuente), pero anterior al modelo OSI, forman una única capa llamada Interfaz de red.

El nivel 2 se refiere a un entorno donde el hardware (tarjetas de red, *hubs*) y la gestión del acceso al soporte físico siguen siendo los mismos. Una red de nivel 2 se calificará por su velocidad, con tramas cuya longitud máxima y mínima están establecidas.

## 3. Nivel 3 capa de Red

#### **a. Principios**

Este nivel permite la interconexión de redes físicas diferentes. En el modelo TCP/IP, es en la segunda capa, llamada Internet, donde se encuentra el Internet Protocol (IP).

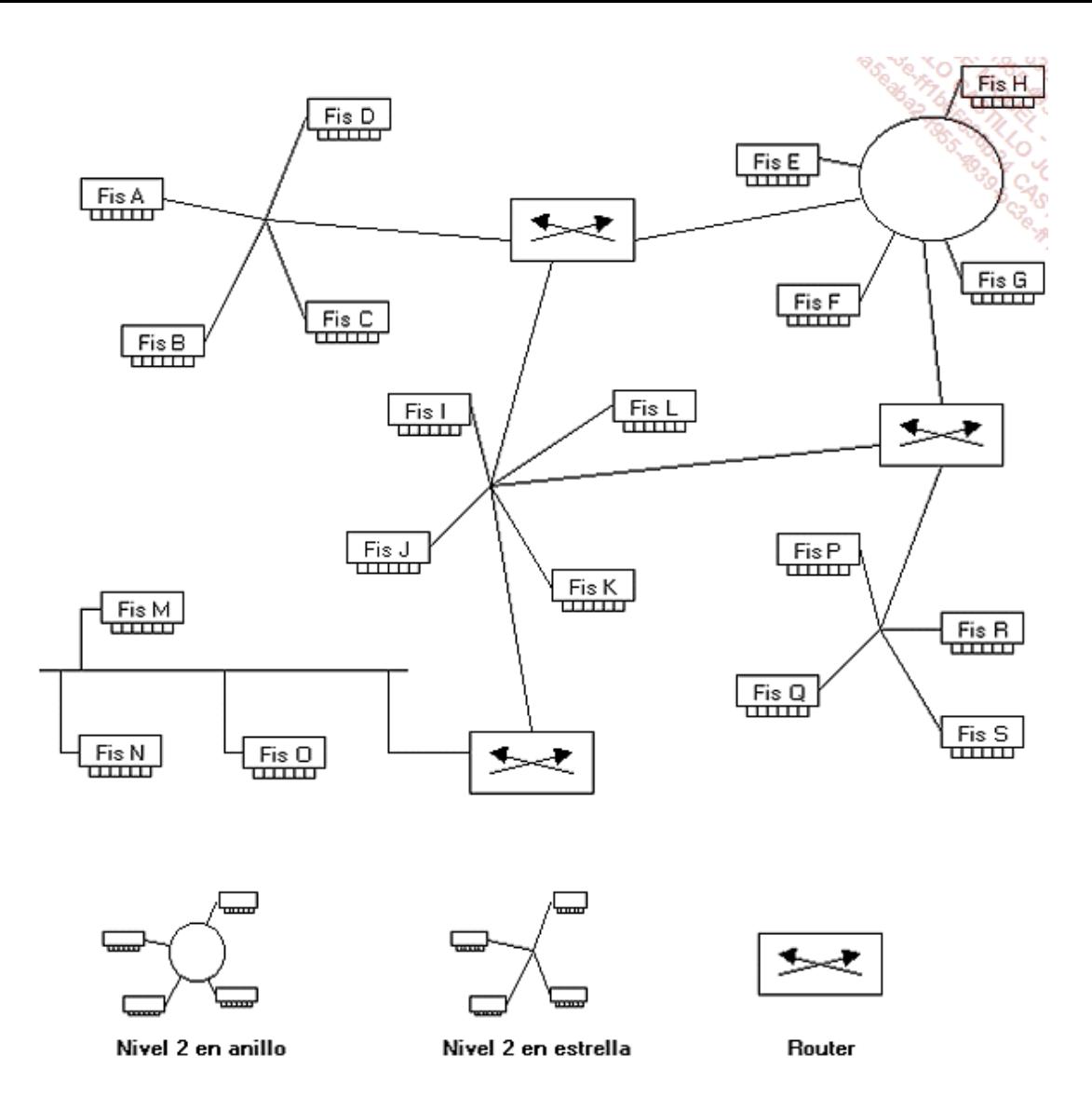

*Nivel 3: interconexión de red de nivel 2*

## **b. La dirección lógica**

Este nivel es un poco más complejo. Se introduce una dirección lógica, complementaria a la dirección física de nivel 2. El concepto de dirección lógica define una descomposición jerárquica a un nivel: una dirección está compuesta por un número de red, así como por un número de equipo en la red.

Por ejemplo, en una dirección de tipo IPv4 192.168.1.100, el identificador de red lógico es 192.168.1 y el de equipo, 100. La técnica de distinción de las partes de una red y un equipo de la dirección IP se abordará más adelante.

El concepto de red en 3 capas puede equivaler a una ciudad y sus calles. A cada elemento que deba ser identificado se le asigna un número, como a las puertas de los edificios de una calle.

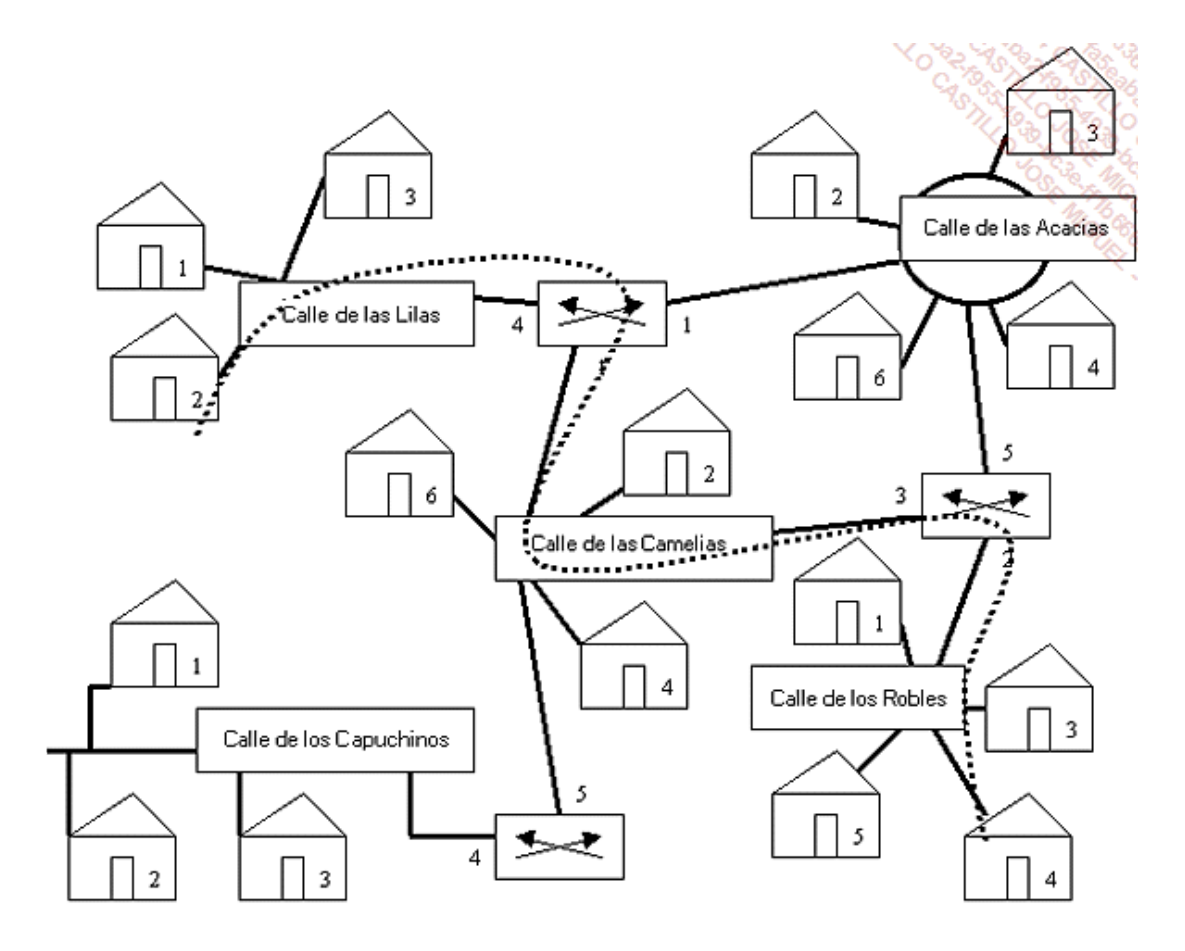

*Nivel 3: analogía de las redes lógicas y los nombres de las calles*

Así, cuando alguien desee dirigirse a un destinatario cuya dirección conoce, primero se dirige hacia la calle y luego busca el número de puerta. Por ejemplo, si una persona, saliendo del número 2 de la Calle de las Lilas, desea encontrar a otra persona que vive en el número 4 de la calle de los Robles, se irá acercando progresivamente, preguntando el camino en cada intersección de calles. Cuando llegue a la calle correcta, solo le queda encontrar el número de la puerta.

Desde el punto de vista de una red, todas las redes lógicas están identificadas (corresponden a las calles). Y en cada una de ellas se numeran los componentes (identificación de los equipos).

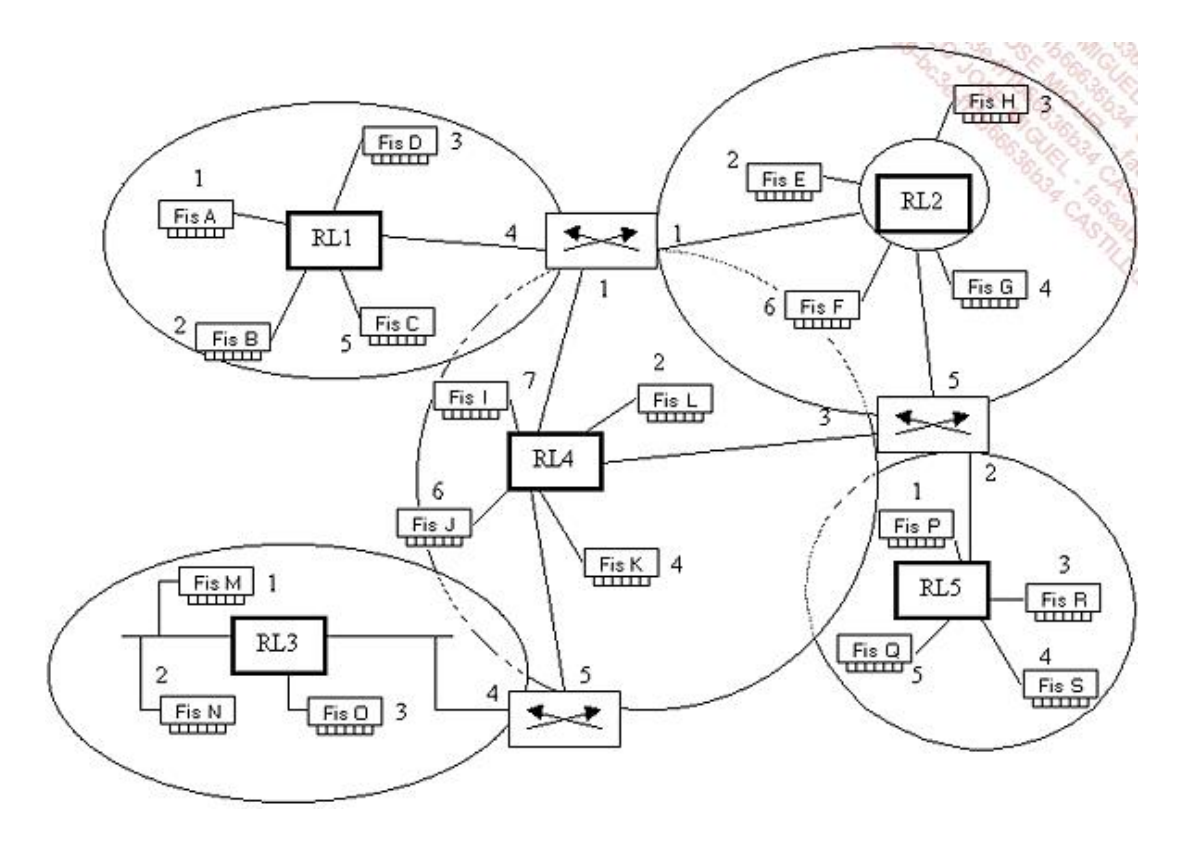

*Nivel 3: asignación de redes lógicas e identificadores de equipos*

Los componentes de red que se deben identificar son las tarjetas de red de los ordenadores, las impresoras con interfaz de red, los routers (nivel 3 OSI), los módems.

## **c. La salida de una red lógica**

Hemos decidido aclarar un poco este punto de vista antes de centrarnos en las explicaciones de la red TCP/IP, principal modelo basado en capas que realmente se utiliza. Por este motivo, vamos a hablar ahora de un concepto fundamental: el paso de una calle a otra en las intersecciones (transferencia de una red lógica a otra) se realiza a través de puertas de enlace. De manera predeterminada, la puerta de enlace representa el medio de salida de la calle, o de la red lógica.

Esta información se debe especificar en cada uno de los equipos de la subred, ya que de lo contrario no habría ninguna salida.

Además de la dirección lógica asignada a cada uno, que comprende una parte que califica a la subred y otra para el equipo, puede ser necesario indicar los datos de la puerta de enlace predeterminada. Este componente también puede ser denominado router.

Al igual que una calle puede tener varias intersecciones (si no es un callejón sin salida), una subred puede tener varias puertas de enlace. Veremos este caso a continuación.

En el nivel 3, hablamos de paquete IP para identificar la información transportada en este nivel. Atención, se habla también de paquete con UDP (capa 4), pero de segmento con TCP (capa 4).

Por ejemplo, para la red RL1 que tiene los hosts A, B, C, D, la información de configuración será la siguiente:

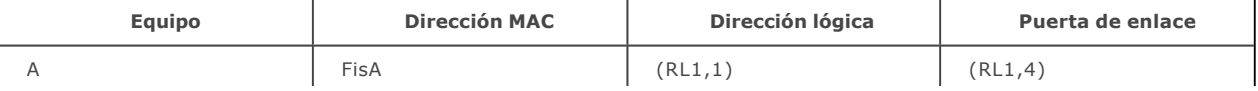

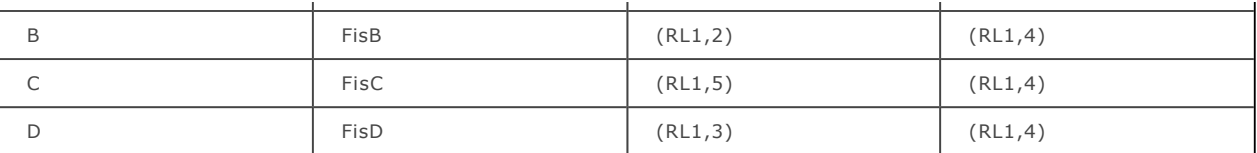

La salida de la red RL2, que tiene los equipos E, F, G y H, se hace por la puerta de enlace (RL2,1) o por la (RL2,5). Es necesario, por tanto, elegir.

Para ello podemos dar prioridad a la dirección más probable. Por ejemplo, si los puestos de red RL2 son susceptibles de querer ir a RL1, la utilización de la puerta de enlace (RL2,1) es la más lógica. Esta reflexión se puede efectuar para cada caso.

De esta manera, para los equipos de RL2, las puertas de enlace podrían ser las siguientes. Vea que este tipo de configuración permite repartir la carga entre las puertas de enlace.

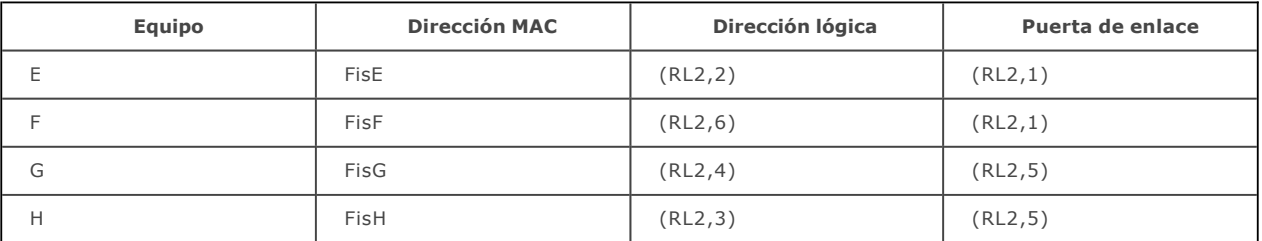

## **d. La transmisión de paquetes en la intrarred**

¿Cómo una trama emitida por una tarjeta de red lógica dada puede llegar finalmente a otra tarjeta de red situada en otra red lógica de la intrarred?

¿Cuáles son las etapas que se implementan?

¿Qué mecanismos se ejecutan para que la tarjeta tome la decisión correcta que le permita, en primer término, salir de su red lógica y, a continuación, acercarse poco a poco a la red lógica del destinatario, hasta alcanzarlo finalmente?

Consideremos que un equipo intenta enviar datos a otro mediante tarjetas de red.

El emisor conoce su dirección lógica, que incluye la puerta de enlace. También ha obtenido la dirección completa del destinatario.

Se presentan dos casos:

- l El emisor y el destinatario están en la misma red lógica.
- l El destinatario pertenece a una red lógica distinta.

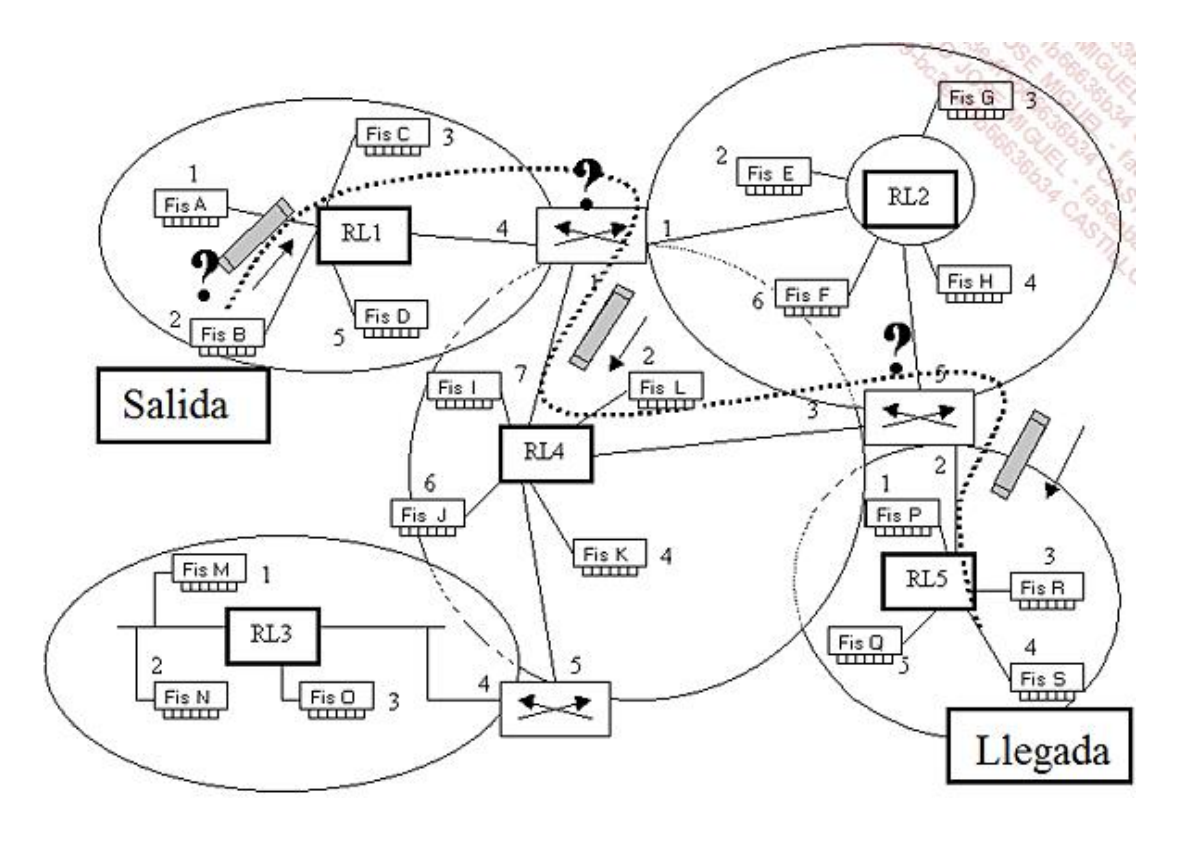

*Nivel 3: propagación de un paquete en una intrarred*

## **Caso 1: El emisor y el destinatario se encuentran en la misma subred**

La comunicación aquí es de nivel 2, porque no es necesaria ninguna salida de la red lógica. El emisor obtiene esta información comparando su identificador de red con el de su interlocutor.

Para enviar realmente la trama al destino correcto, el emisor debe obtener la dirección física (MAC) de su interlocutor. Para ello envía primero una trama corta a todos los equipos de su red de nivel 2, sustituyendo la dirección física del destinatario por una dirección especial (por ejemplo, FF-FF-FF-FF-FF-FF), que significa que todo el mundo debe atender a la solicitud. Es aquí donde se plantea la pregunta: ¿quién me puede dar la dirección física correspondiente a esta dirección lógica? El equipo concerniente responde y envía la información solicitada.

En la siguiente ilustración se observa que esta solicitud se realiza a la puerta de enlace. La puerta de enlace se considera un equipo de la red y será la primera destinataria de los datos que deben salir.

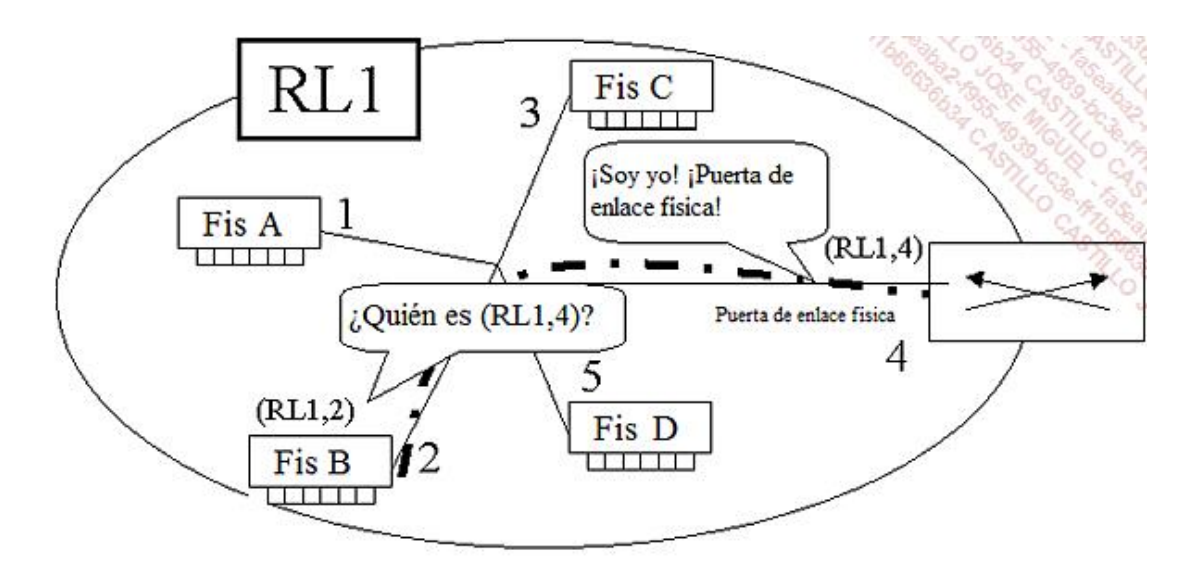

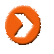

En realidad, el protocolo utilizado para obtener la dirección física a partir de una dirección lógica IPv4 en una red de nivel 2 es el *Address Resolution Protocol* (ARP).

Finalmente, el emisor está en condiciones de construir una trama que contenga, además de sus datos de direcciones física y lógica, la dirección del destinatario.

#### **Caso 2: El emisor y el destinatario pertenecen a subredes distintas**

Igual que en el caso anterior, se comparan los identificadores de red lógica. El equipo origen de la emisión constata que el suyo es distinto del de su interlocutor. La comunicación debe, por tanto, pasar un nivel y se busca una puerta de enlace en el nivel 3 del modelo OSI.

Este nodo de la red, que puede ser un router, es el que conoce la información de redirección de los datos comunicados y será utilizado como puerta de salida.

Si no se conoce, se realiza la búsqueda de la dirección física del router. En caso de respuesta positiva, se efectúa la transmisión hacia el destinatario. El emisor inicial se conforma con dirigir la información hacia la salida de la red lógica. No le importa cuál sea el enrutamiento seguido hasta el nodo final de la red. La trama, convertida en paquetes, contiene asimismo la dirección lógica de este destinatario final.

#### **e. Distribución de paquetes en el router**

#### **Principios**

Ya hemos visto que, si hay que realizar un tratamiento de nivel 3 (distintos identificadores de emisor y de destinatario), el router se convierte en el primer destinatario de los paquetes. Al recibirlos, el router sabe que los paquetes no son para él.

Por lo tanto, extrae el identificador de subred del destinatario final y consulta su tabla de transporte. Esta contiene la información de distribución hacia el destinatario final o hacia el próximo router.

#### **Caso 1: El router puede dirigirse directamente al destinatario final**

El router constata que una de las interfaces de red está declarada en la misma red lógica que el equipo final. Se conforma con construir un nuevo paquete de datos y enviarlo.

#### **Caso 2: El router no puede alcanzar la red lógica del destinatario final**

Si la tabla de transporte no contiene información de enrutamiento hacia la red lógica del destinatario, el router pone fin a la comunicación. El emisor recibe un mensaje que indica la imposibilidad de comunicarse con el destinatario solicitado.

#### **Caso 3: El router puede alcanzar la red lógica del destinatario final**

En este caso, se encuentra un camino en la tabla de transporte. Designa la dirección lógica (IP) del próximo router que permite acercarse a la red lógica de destino.

En la siguiente tabla de enrutamiento, vemos que el router dispone de dos interfaces con direcciones lógicas

192.168.1.86 y 192.168.2.86. Más adelante hablaremos de la dirección lógica 127.0.0.1, dirección de bucle local designada en todos los servicios.

Se han creado dos rutas hacia los destinos de red lógica 10. y 172.16 (destacadas con un recuadro en la pantalla). La puerta de enlace para comunicarse con estas redes es 192.168.1.1.

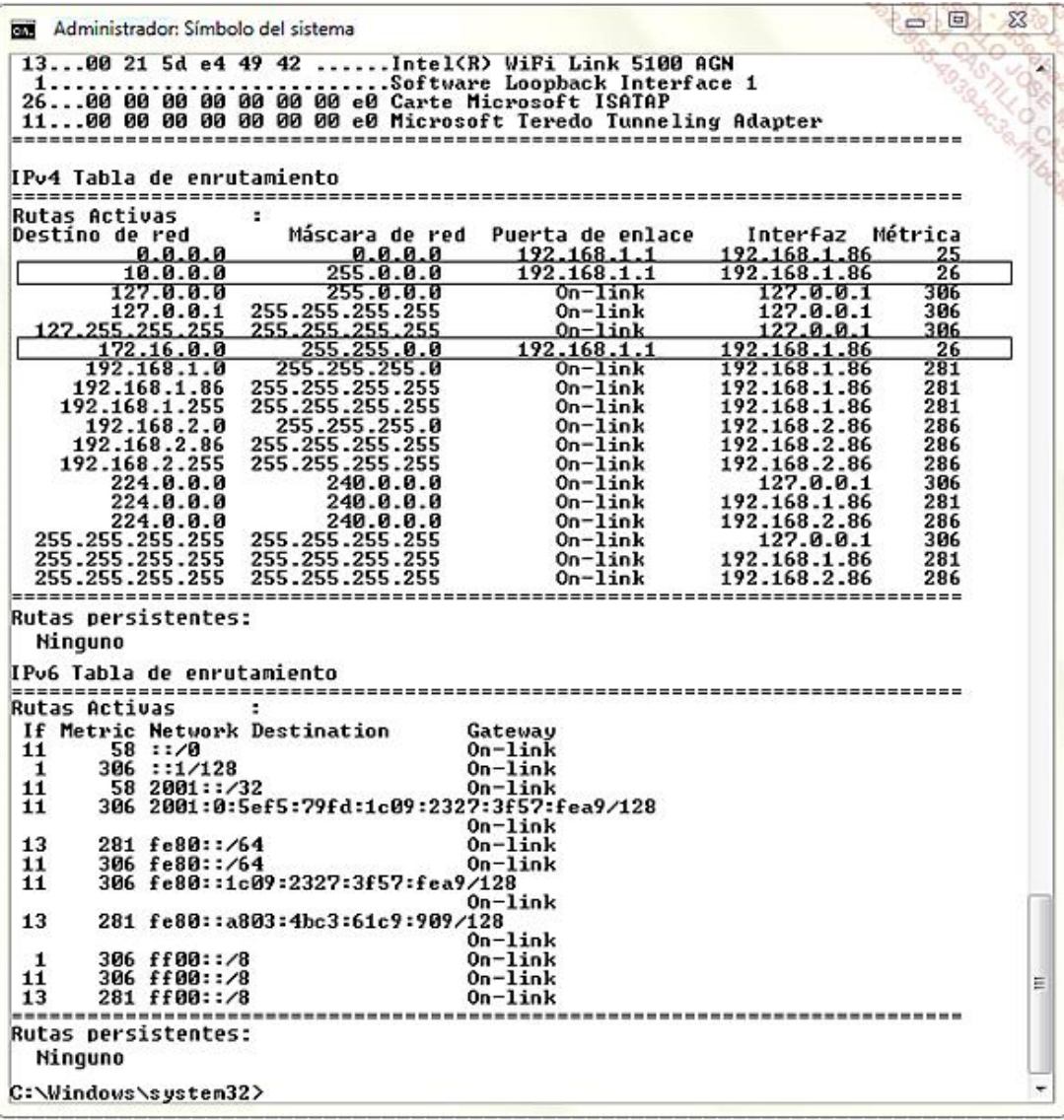

#### *Visualización de la tabla de enrutamiento de un ordenador con Windows*

Tras obtener la información necesaria en su tabla de enrutamiento, el router solicita la dirección física que corresponde a la puerta de enlace del destino (en el ejemplo anterior, la que corresponde al identificador lógico 192.168.1.1), si no la tenía ya.

A continuación crea una nueva trama destinada a ese interlocutor, pero que contiene los datos del equipo final.

El enrutamiento por salto continuará de la misma manera.

Si una tabla de enrutamiento no incluye directamente la información de distribución hacia la subred final, puede contener un itinerario predeterminado. Este itinerario se utiliza de forma sistemática, lo que evita el caso número 2.

## 4. Nivel 4 - capa de Transporte

En el modelo OSI, esta es la cuarta capa. Constituye la tercera dentro del protocolo TCP/IP, y con los mismos usos. Los niveles 3 y 4 a veces se agrupan bajo el nombre de capas medias.

Las aplicaciones de tipo cliente/servidor que utilizan TCP/IP pueden emplear dos modos de transporte:

- **.** conectado gracias al *Transmission Control Protocol* (TCP);
- l no conectado, o paquete, con el *User Datagram Protocol* (UDP).

### **a. El modo conectado TCP**

La primera elección consiste en la elaboración de un modo conectado que permita ejecutar un intercambio de información en bruto (grupo no formateado de bytes).

Se ejecuta un mecanismo para establecer una conexión TCP: se trata del 3 Way Handshake o intercambio en tres fases. Durante el proceso, se intercambian tres tramas.

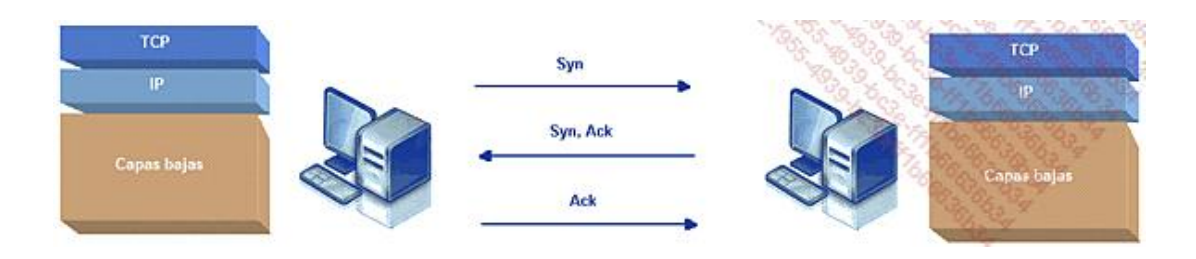

*Establecimiento de una conexión TCP en tres fases: 3 Way Handshake*

Durante estos tres intercambios, el emisor y el destinatario se ponen de acuerdo sobre el tamaño de los *buffers* que se utilizarán para emitir y recibir los segmentos TCP intercambiados. Por ejemplo, si el emisor y el destinatario están en la misma red Ethernet 10/100 Mbps, el *buffer* acordado será de 12 x 1500 bytes, ya que 1500 bytes corresponden al tamaño de una trama en una red Ethernet. Lo llamamos *Maximum Transfer Unit* (MTU).

Además, en TCP, se ejecutan algunos acuses de recibo para permitir validar poco a poco el grupo entrante de bytes en bruto. El buffer se elige de modo que sea posible enviar varios segmentos simultáneamente, sin tener que esperar los acuses de recibo, lo que provocaría tiempos de espera perjudiciales para los intercambios de red. Así pues, los acuses de recibo procedentes del destinatario cruzarán a través de la red los segmentos TCP que posteriormente se validarán.

Vea a continuación un ejemplo de captura de esta fase inicial. El equipo 192.168.1.92 (detrás de un router ADSL) inicia una petición de conexión por el puerto 80 (Web) del servidor público 77.67.11.74 (servidor hotmail).

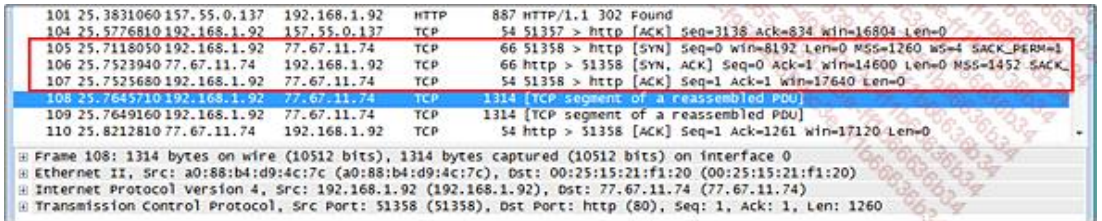

*Captura de trama de establecimiento de una conexión TCP*

Aquí se observa, en la trama 105, una petición de conexión [SYN] al puerto 80 del servidor a partir del cliente

(puerto 51358). A continuación, el servidor responde [SYN, ACK] al cliente (trama 106). Finalmente, el cliente acusa recepción de la inicialización que ha pedido al servidor (trama 107).

#### **b. El modo no conectado UDP**

En contraposición, el modo UDP permitirá trabajar rápidamente en detrimento de la fiabilidad. El objetivo es, simplemente, que suba la información que procede de las tramas de red a la capa de aplicación.

No se envía ningún acuse de recibo, tampoco se ofrece ninguna conexión inicial del tipo 3 Way Handshake. UDP no agrega nada al paquete que se ha transportado por IP, acelerando así considerablemente los intercambios.

## 5. Nivel 5 y superiores

Las capas superiores constituyen una única capa de aplicación en TCP/IP que puede o no utilizar las conexiones establecidas (con el modo no conectado) y permitir, finalmente, que los procesos que se realizan en distintos ordenadores puedan comunicarse entre sí.

Un *socket* corresponde a un identificador de proceso en un entorno de red TCP/IP.

El identificador de *socket* está compuesto por la dirección IP, el protocolo de capa 4 OSI utilizado (TCP o UDP), así como por un número de puerto (TCP o UDP). Este número de puerto está comprendido entre 0 y 65535.

#### **Socket = dirección IP:TCP o UDP:número de puerto**

Por ejemplo, un *socket* servidor HTTP sería 192.168.2.200:TCP:80.

Al cliente se le asigna dinámicamente el socket para permitir una comunicación fluida en los dos sentidos.

Observe que, a partir de Windows Vista, los puertos aleatorios que se utilizan están entre 49152 y 65535. Las versiones anteriores de Windows utilizan números de puerto aleatorios superiores a 1024.

Una vez establecida la conexión TCP, puede comenzar el intercambio de información entre el cliente y el servidor.